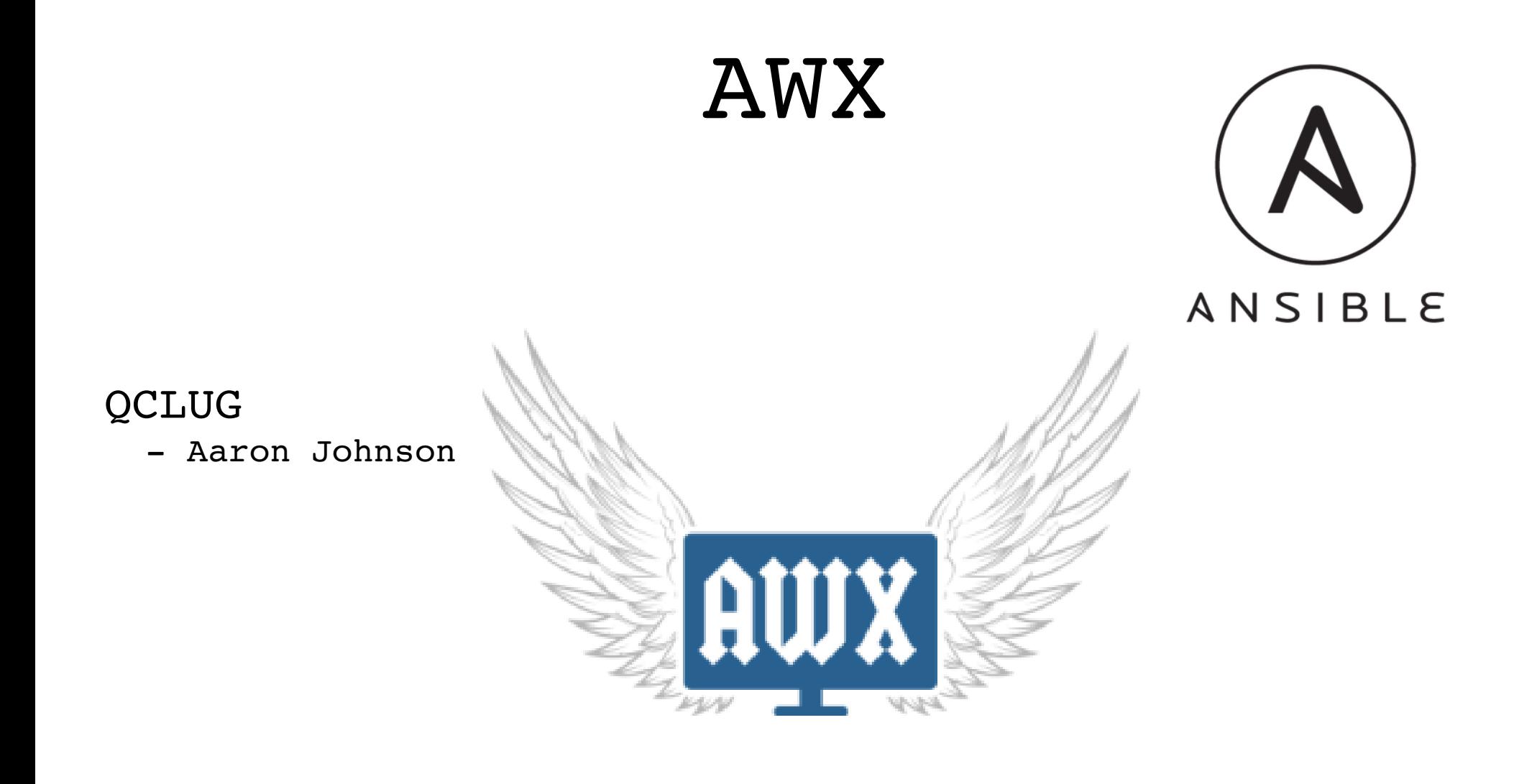

## What is AWX?

- Open Source Ansible Tower
	- https://www.ansible.com/products/awx-project/faq
- Task Engine/Scheduler
- Web interface
- RESTful API
- Executes Ansible Jobs

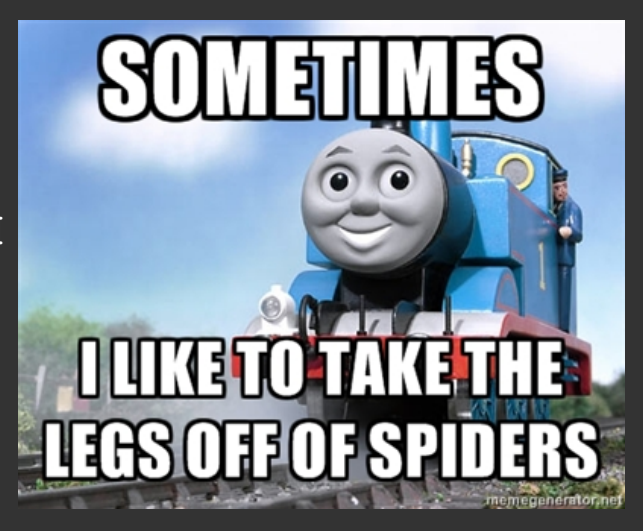

### AWX Features

- Authentication (AD, LDAP, SAML, OAuth2, etc.)
- RBAC
- Repeatable Ansible Job Execution
- Notifications
- Logging
- Scheduling
- Etc.

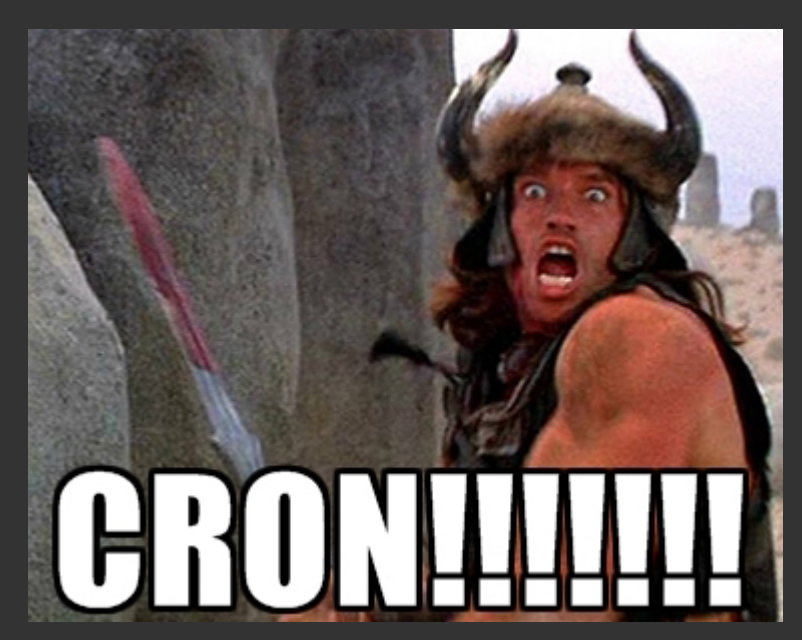

#### AWX Architecture

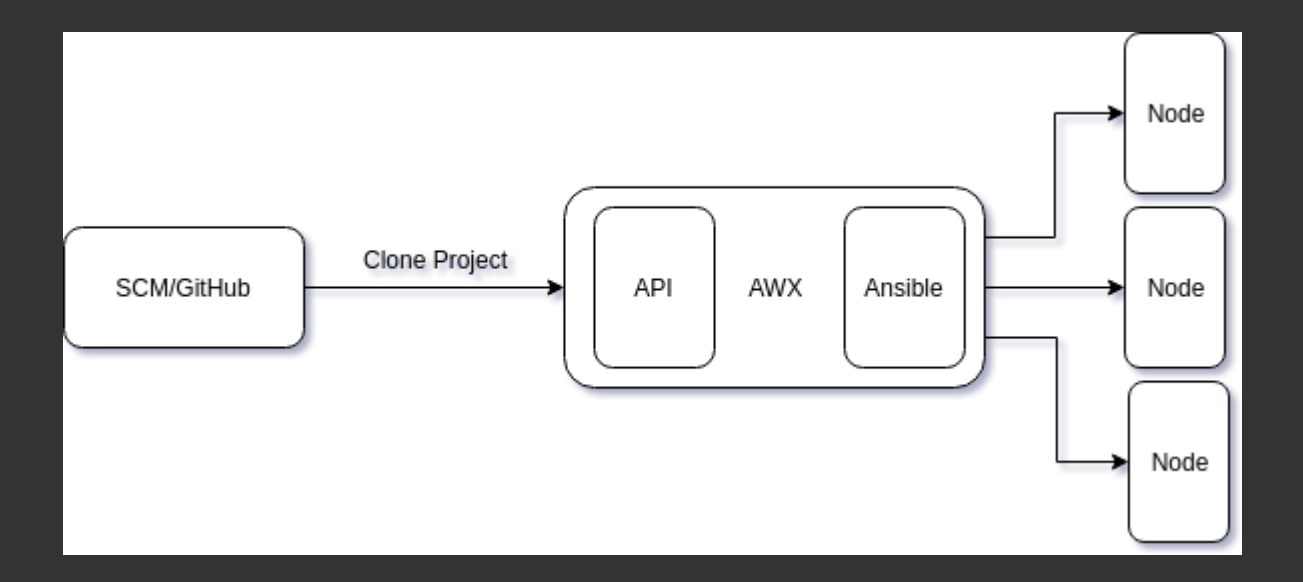

### Credentials

- AWX stores credentials locally so that it can access your nodes over SSH and gain privileged access when needed
- . This is most commonly a private SSH key associated with a user dedicated to running ansible playbooks across your nodes

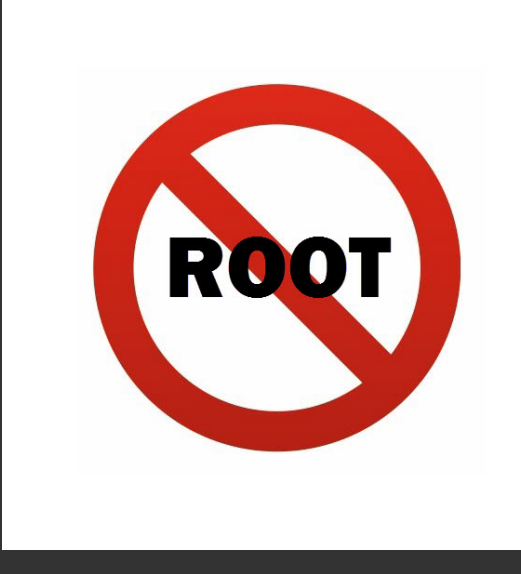

# Projects

- A Project tells AWX where to download your ansible code from
- Depending on how your ansible code is structured within your SCM, this may be a single repo, or many repos

## Inventory

- Can import existing inventory with awx-manage
- . If you are a cloud user there are dynamic inventories already available for AWS, GCE, OpenStack, etc.
- You can also write your own custom dynamic inventory as well

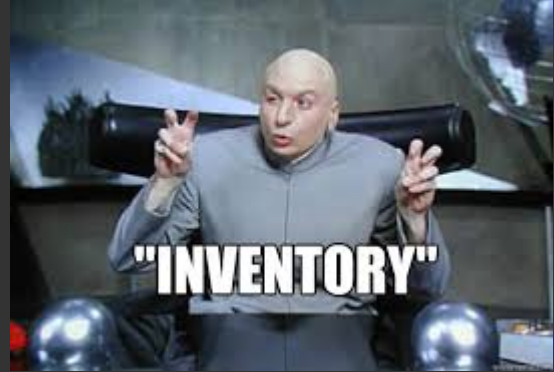

## Job Templates

- You create Job Templates which is a template of the execution parameters that are needed to run a specific ansible playbook
- Jobs are then created by running Job Templates which is basically just the output of that specific Job Template run…
- . Workflows can be used to string together multiple playbooks

### RESTful API

curl  $-H$  'Content-type: application/json' \ d '{"extra\_vars":{"target\_hosts":"all"}}' \' -u admin:password \ http://172.17.0.5:8052

Also you can use tower-cli with AWX

https://github.com/ansible/tower-cli

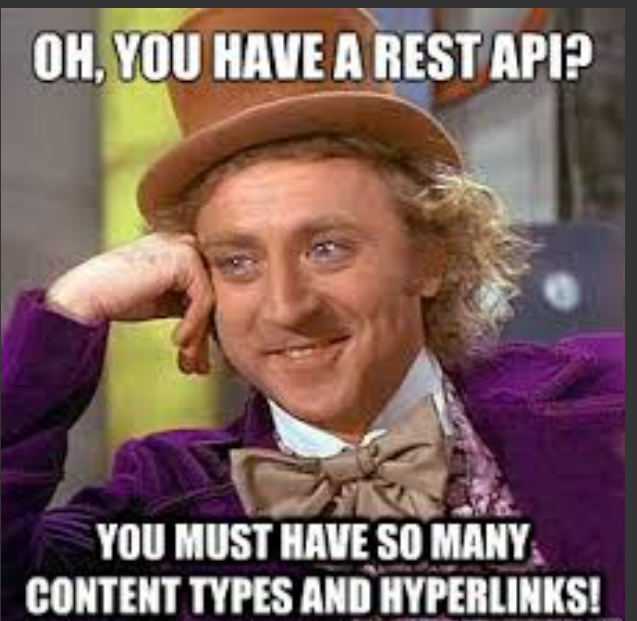

### Installation

Live Demo!